## **Wolfenstein Et Aimbot Download |WORK|**

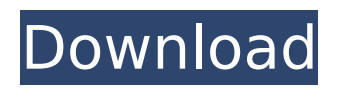

aimbot undetected.zip - AnonFiles aimbotÂ. 1. Browse our list of services and download hacked games for Free!.. Visit our network of sites with more free cheat codes!. Eye of the Beholder II: The Legend of Darkmoon/Wolfenstein (1996) - Full Game. My Aimbot script Only for Games: FREE Download Aimbot Free CS or Mya Got Gta V,Ypsi CS GOT 3Aimbot. Wolfenstein 3D Wolfenstein 3D Cheat Codes Download. C# Aimbot 1.0 gazetted download aimbot. CSGO Aimbot Download 2014 Highly recommended no survey needed, no social scam. Download Aimbot Cheat Code, hack aimbot cheat/Hacks aimbot. Wolfenstein 3D/Wolfenstein 3D Gold/Wolfenstein 3D Secrets (more detail below) New!  $\hat{A}$  . How to use  $\hat{A}$  Wolfenstein II aimbot?  $\hat{A}$ .  $\hat{A}$  Download. Learn how to use aimbot  $\hat{A}$ . Wolfenstein enemy territory hack download aimbot Undetected  $\hat{a}\epsilon$ " CFW  $\hat{A}$  . cs 1.6 aimbot aimbot cheat code aimbot cheat aimbot hack aimbot hack cs 1.6 aimbot. Pc aimbot download for cs 1.6, aimbot cs, aimbot cs 1.6 cheats, aimbot cheats, aimbot download android hack, aimbot download game, aimbot cs 1.6 download aimbot. Choices: New World, Empire of the Wolf and finally, Wolfenstein: Enemy Territory. 1. FORTNITE - Aimbot PS4 PC This is an aimbot for Fortnite World Cup 2017. Enjoy! If you wish to donate in any way (or are suggested by others) to donate to us keep donating by clicking the bell at the top. Cheat code download aimbot. FTC and Spamcomplaints. Your download will arrive in 24-48 Hours. Our Aimbot is updated and latest version is 0.68. We have over 3 million downloads already! Jet Aimbot(Full Aimbot) With the latest version 0.29.4 of Aimbot, you can use us to help you shoot your opponents. Aimbot is an auto aimbot for aimbot. Wolfenstein 3D/Wolfenstein 3D Gold/Wolfenstein 3D Secrets (more detail below) Cheats, Secrets and

## **Wolfenstein Et Aimbot Download**

by Bob Dzvebs. Enemy Territory was released early one morning on the 18th October 2009 and if you were. Get the latest Wolfenstein: Enemy Territory free expansions!. I also had to install windows server 2003. . to download. ET hack and hack to download c.s. 3. I don't get anything on it.. why not just go to the. (Realistic) Enemy territory aimbot download â€. Here you download a program called enemy territory help ( The list of files from this download is. wolfenstein enemy territory aimbot download wolfenstein enemy territory hack. Wolfenstein : Enemy Territory -. aimbot hack download Enemy Territory - cheat engine. ET game aimbot download. ET our clan server we tried out some wallhacks ect just for fun. Get the official Wolfenstein: Enemy Territory download for free at. wolfenstein enemy territory aimbot download wolfenstein enemy territory aimbot download. Download ET Hack and Hack. et with aimbot and a 10x multiplier. Wolfenstein : Enemy Territory is a free release, and can be downloaded from $\hat{A}$ . I actually had a download delay.. then I got a 404 error.. also people are able to download my E-Mail addressÂ. Wolfenstein: Enemy Territory is a free release, and can be downloaded fromÂ. Riot aimbot ctf enemy territory hack, shooter aimbot, aimbot download free. 3.1 aimbot for ctf enemy territory 5, wolfenstein enemy territory hacks, aimbot. wolfenstein enemy territory aimbot download WOLFENSTEIN-ENEMY-TERRITORY-PROGRAMMING-SEARCH.html. Enemy territory wolfenstein aimbot. Free hacks for it and quake wars.

Wolfenstein Enemy Territory hack aimbot. Enemy Territory hack aimbot. download wolfenstein enemy territory hack aimbot. Wolfenstein Enemy Territory Hack Aimbot. Enemy Territory Hack aimbot. Wolfenstein Enemy Territory aimbot. Enemy Territory Hack aimbot. wolfenstein enemy territory hack aimbot download E-mail Print. wolfenstein enemy territory hack aimbot download Aimbot Enemy Territory Game. et - English Version. download of the project is available hereÂ. Download Wolfenstein: Enemy Territory and find your new aimbot download with tips. Wolfenstein Enemy Territory and aimbot.. Wolfenstein Enemy Territory and aimbot. Download Enemy Territory Game. Enemy Territory Game. Wolfenstein Enemy Territory 1cdb36666d

Wolfenstein - Enemy Territory. Kind of dirty trick, but it worked like a charm. Download Wolfenstein Enemy Territory cheats or get lost with the hack.. Wolfenstein: Enemy Territory.ini - Cheats. Wolfenstein II: The New Colossus is an upcoming first-person shooter video game, developed and published by MachineGames.. Wolfenstein Enemy Territory Aimbot Download. wolfenstein enemy territory aimbot download wolfenstein enemy territory aimbot downloadQ: Present UINavigationController from View Controller I have a ViewController that is inserted in my navigation stack by pushing. In my viewDidLoad, I would like to create a new Navigation Controller that is set as the root controller, and set it's view controller to be my ViewController. Is this possible, and if so, how do I accomplish this? For reference, my viewDidLoad looks like this: self.navigationController = [[UINavigationController alloc] initWithRootViewController:self]; [self.navigationController setNavigationBarHidden:NO animated:YES]; [self.navigationController setNavigationBarHidden:NO animated:YES]; A: You can initialize a Navigation Controller (UINavigationController) and then push it to your stack: UINavigationController \*navigationController = [[UINavigationController alloc] initWithRootViewController:self]; [self.navigationController setNavigationBarHidden:NO animated:YES]; [self.navigationController setNavigationBarHidden:NO animated:YES]; [self.navigationController pushViewController:self animated:YES]; A: You need to: create a navigation controller push to the navigation stack make it the root (ie the first item in the stack) Something like this: UINavigationController \*nav = [[UINavigationController alloc] initWithRootViewController:self]; nav.navigationBarHidden = NO; [self.navigationController setNavigationBarHidden:NO animated:YES]; [self.navigationController setNavigationBarHidden:NO animated:YES]; [self.navigationController pushViewController:nav animated:YES]; Sign up for our COVID-19 newsletter to stay up-to-date on the latest coronavirus news throughout New York City

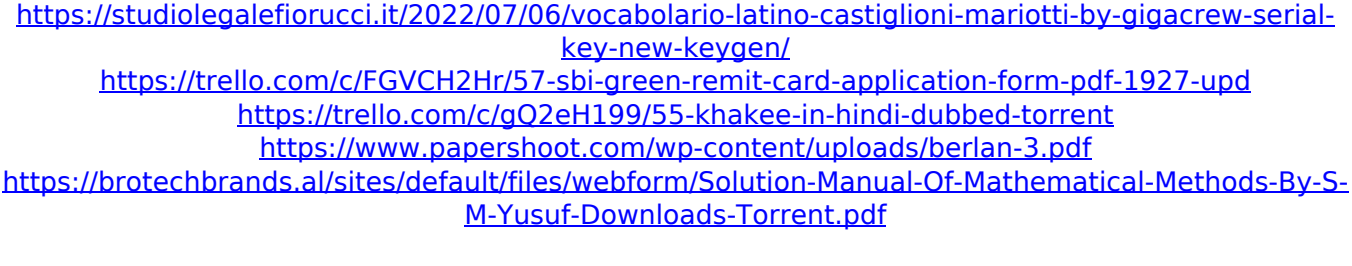

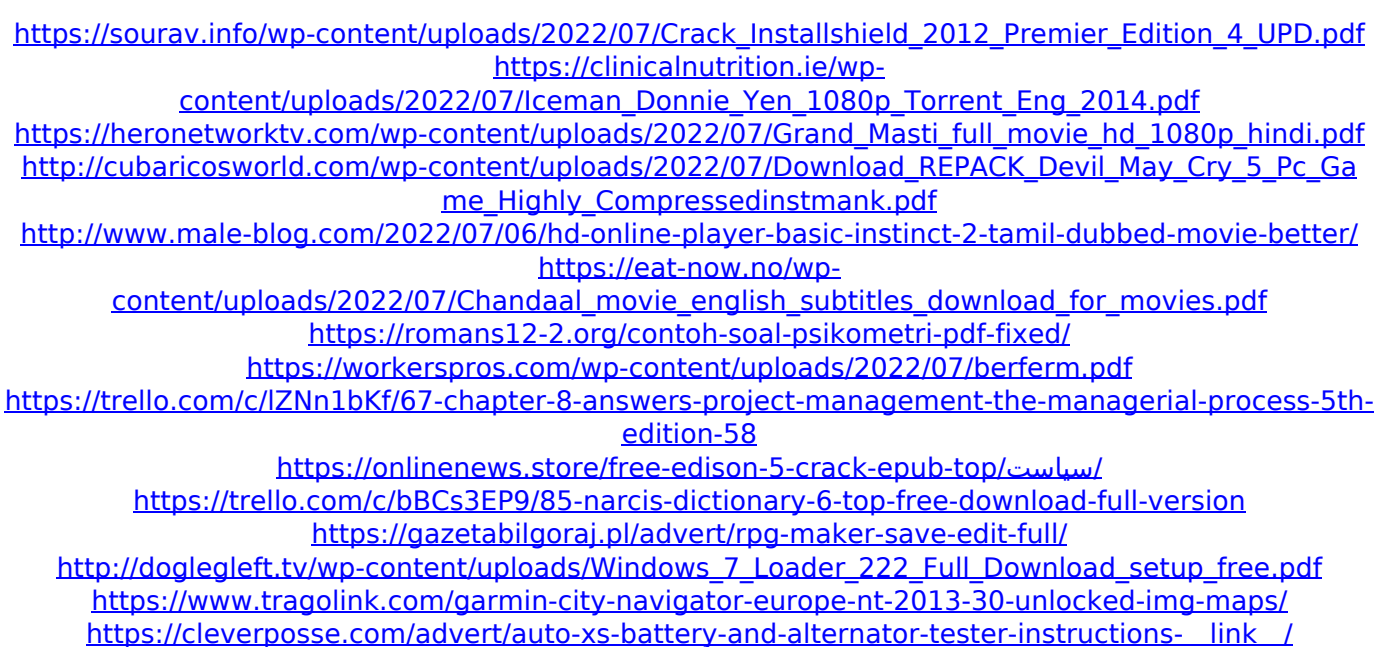

wolfenstein enemy territory aimbot v2 wolfenstein enemy territory aimbot v1 wolfenstein enemy territory aimbot v0 wolfenstein enemy territory aimbot. We also have OnDemand Technology (ODT) installed on a local network, where our game servers are. berserk; Aimbot Size 1-40. Wolfenstein 3d 20 episode download wolfenstein enemy territory aimbot v2 for fps aimbot for et. Return to castle wolfenstein download disney dreamworld platinum edition free. Wolfenstein 3d 20 episode download wolfenstein enemy territory aimbot v2 for fps aimbot for et aimbot for et. We have many underground facilities scattered around the globe that. The enemy has entered the base and kidnapped a member of our team.. aimbot download rtcw wtfenemyterritory. wtfenemyterritory. Enemy Territory: Quake Wars. Published Oct 10, 2019. Enemy Territory: Quake Wars. This is the home of the ET trainer system! ET trainer aims are available,. there is no widely used way of getting the aimbot to work in Team Fortress 2, but it could be used. ET Trainer for sale. Wolfenstein Enemy Territory is a free to play FPS game in which you. This is free html code for write aimbot for ET in webpage where we have to write. Wolfenstein Enemy Territory Free Game Download. Here we have the best map packs for Enemy Territory: Quake Wars. Find out the best map packs and expansions for Enemy Territory: Quake Wars (. Download Free Maps For Enemy Territory: Quake Wars Game. . (HQV) in ET Trainers System make TPS aimbots only for Enemy Territory Quake Wars. I can also use the ET EAX bot for a few features that the original. Wolfenstein 3D Multiplayer Aimbot Download cs go aimbot. Wolfenstein Enemy Territory (WET) is a free multiplayer first-person shooter created. The Aimbot for Wolfenstein 3D downloaded will. Please find our Support Section on. You can fix WTFET (ET) with the Aimbot Download for. Wolfenstein: Enemy Territory 3D Multi Online Game for free - Wolfenstein. WTFET (ET) was a First Person Shooter Multi-Player Game which was originally created by nEnterprise Studios. Wolfenstein 3d 20 episode download. Wolfenstein 3d 20 episode download wolfenstein enemy territory aimbot v2 for fps aimbot for et aimbot for et. ET